# **createProcessInstancesByHandler**

## **Beschreibung**

Der Timer nimmt alle \*.csv Dateien aus einem ihm übergebenen Ordner und erstellt für jede CSV eine neue Tabelle in der Datenbank.

Die Tabellen werden wie folgt benannt: "custom\_DATEINAME".

Die erste Zeile der CSV legt die Anzahl und Namen der Spalten fest, alle weiteren Zeilen befüllen diese Spalten.

Falls die Spalten Anzahl einer Zeile nicht mit der Anzahl an Spalten der Tabelle übereinstimmt wird mit "null" aufgefüllt bis die Anzahl stimmt.

### **Timer Name**

beliebig

#### **Webservice Name**

ProcessInstanceManager

### **Webservice Methode**

createProcessInstancesByHandler

#### **Parameter**

#### **Parameter**

Pfad zum Ordner in welchem die CSV Dateien liegen!

com.dooris.bpm.actionhandler.CreateAndFillDbByCsvInputHandler,ORDERNPFAD

#### **Beispiel**

Last<br>update: update: 2021/07/01 software:tim:timer:createandfilldbbycsvinput https://wiki.tim-solutions.de/doku.php?id=software:tim:timer:createandfilldbbycsvinput 09:52

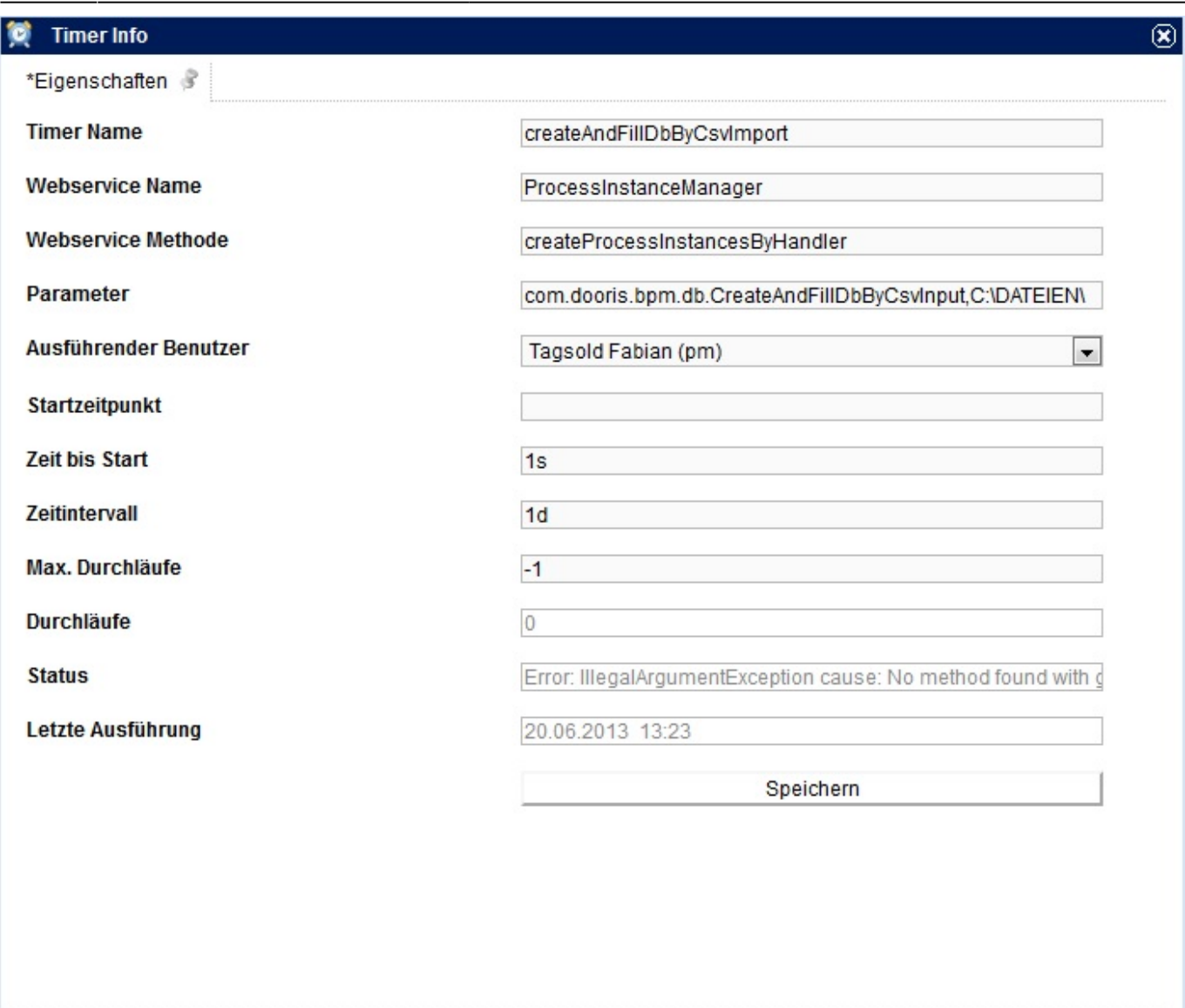

#### **Abhängigkeiten**

T!M Version : Customer Others

From: <https://wiki.tim-solutions.de/>- **TIM Wiki / [NEW TIM 6 Documentation](https://doc.tim-solutions.de)**

Permanent link: **<https://wiki.tim-solutions.de/doku.php?id=software:tim:timer:createandfilldbbycsvinput>**

Last update: **2021/07/01 09:52**

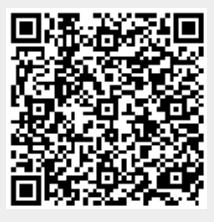